# Google Cloud AI Preview and Allowlisted Features

## *Updated July 1, 2024*

**Availability**: You can use Features with "Public" availability without needing to request access or be on an allowlist. You will need to request access to "Private/Allowlist" Features before you can use them.

**Stage**: Preview Features shouldn't be used in production because they can change at any time. Generally Availability Features are intended for production.

#### **Products**

- [Generative](#page-0-0) AI on Vertex AI
- Vertex AI [Search](#page-0-1)
- Vertex AI [Platform](#page-1-0)

#### <span id="page-0-0"></span>**Generative AI on Vertex AI**

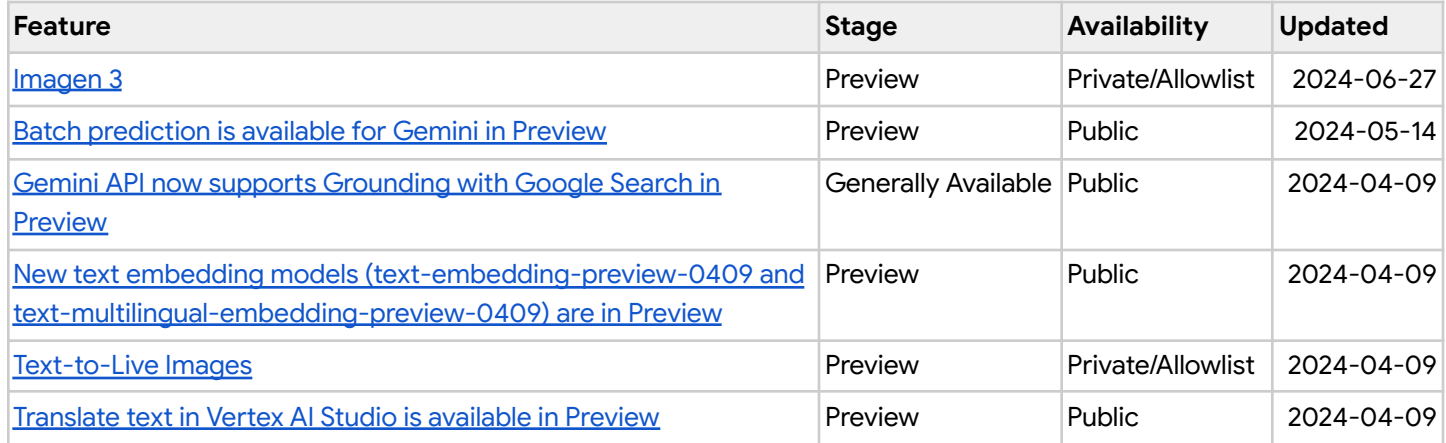

### <span id="page-0-1"></span>**Vertex AI Search**

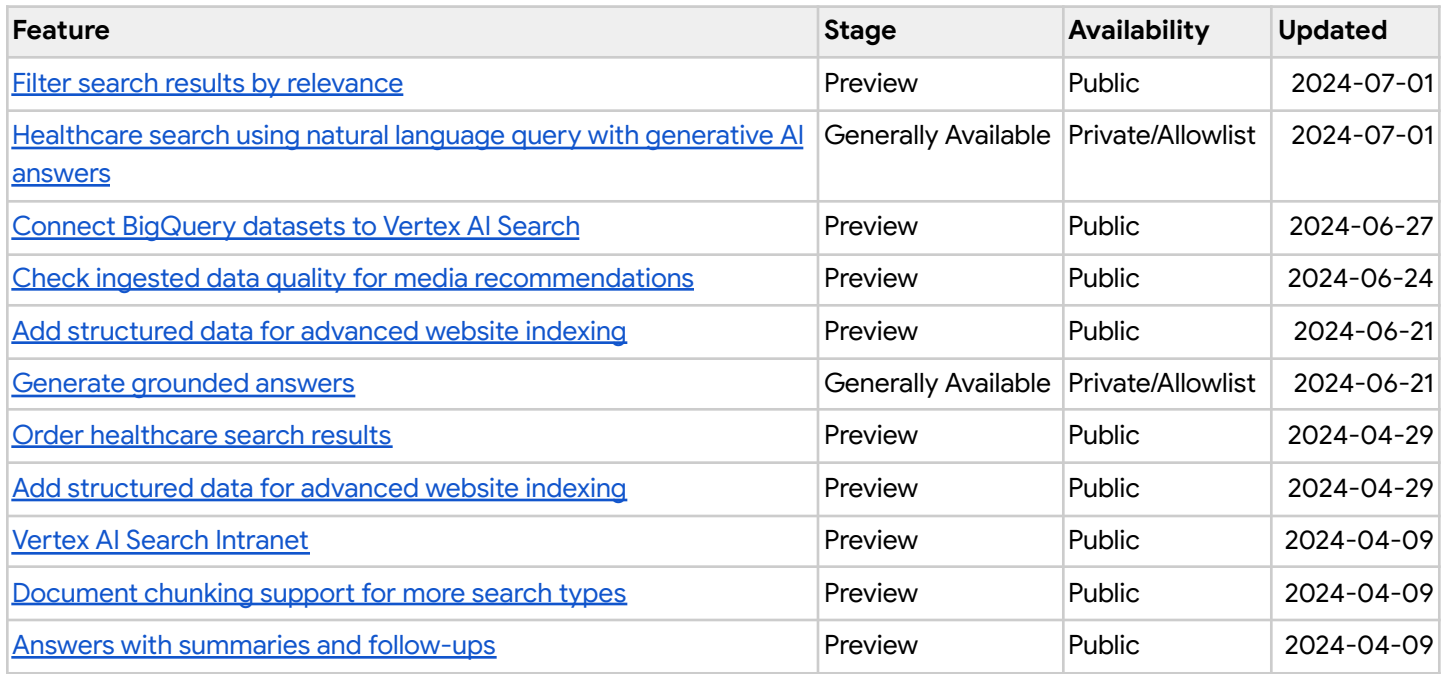

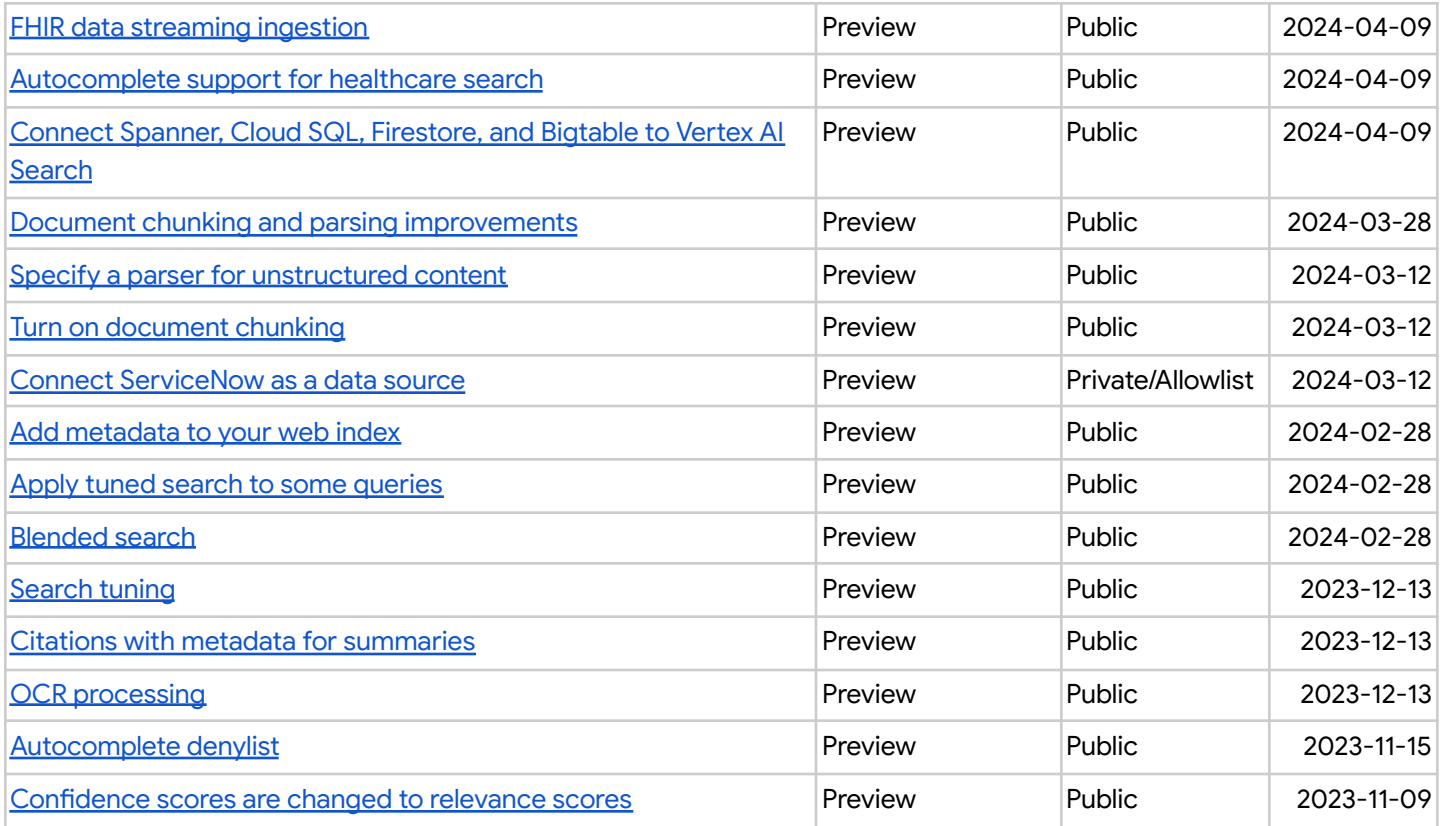

## <span id="page-1-0"></span>**Vertex AI Platform**

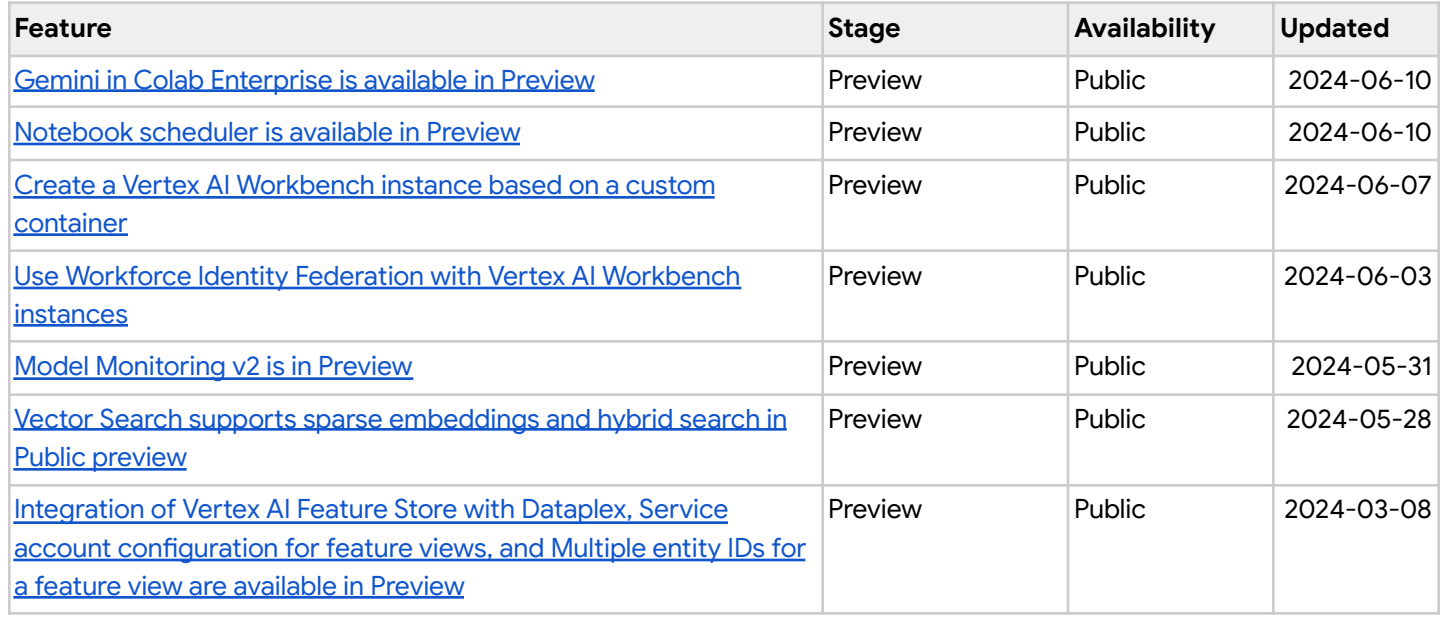